# OREGON DERS DUBLIC EMPLOYEES RETIREMENT SYSTEM EMPLOYEES NEVS

JUNE 2023

- 1 New PERS website coming soon
- Attention, new retirees:
   Do these two things
   before returning to work
- 5 Fielding employee questions about applying for PERS retirement
- 6 How to report IAP contributions for employees who have different contribution types

#### **QUICK LINKS**

PERS employer website Newsletter archive SB 1049 programs

#### SUPPORT

Employer Service Center Employer support email Contact PERS

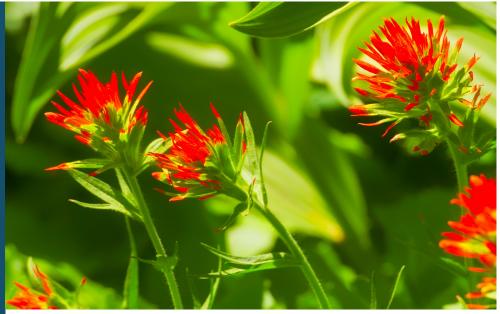

Red Indian paintbrush

## **New PERS website coming soon**

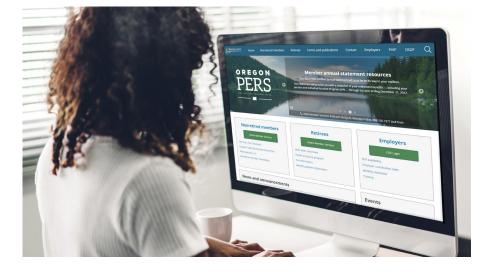

We are launching a new and improved PERS website later this month. The website, upgraded to the state's newest platform, will feature a customized layout and appearance, along with updated and new information.

The new site is designed to help you find the information you need more easily. Highlights:

- $\checkmark$  Links to the most-used information are on the homepage.
- $\checkmark$  Information is organized by category.
- $\checkmark$  If you can't find what you want, check the Popular Links or use the search bar.
- ✓ New "About PERS" section includes expanded information about PERS benefits and programs.
- $\checkmark$  The Frequently Asked Questions section includes new questions.

## **JUNE 2023**

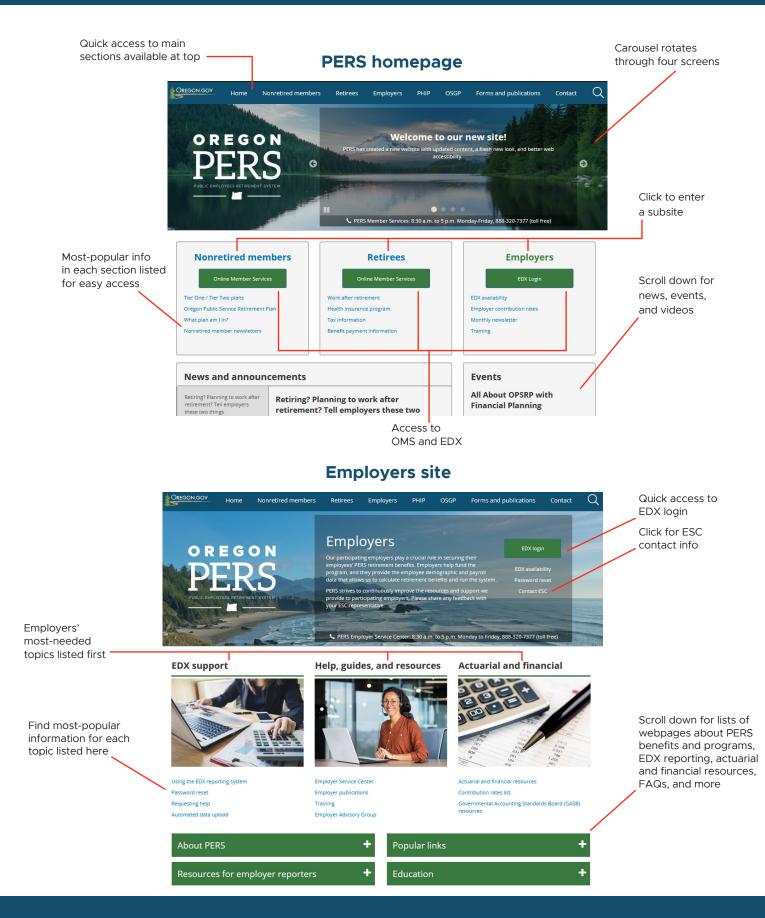

Email: PERS.EDX.Support@pers.oregon.gov PERS employer website: https://www.oregon.gov/pers/EMP

### For new retirees and their employers

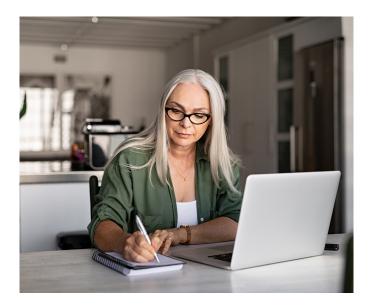

# Attention, new retirees: Do these two things before returning to work

To receive the right retirement benefits without delay, PERS-retirement applicants must do two things before returning to work (or continuing to work past their retirement date) for a PERSparticipating employer:

- 1. Tell their current employer or employers that they have applied for PERS retirement.
- 2. Tell their new (or continuing) employer or employers that they have applied for PERS retirement.

If PERS-retirement applicants fail to make sure their employers know that they have applied for PERS retirement, it can delay the onset of their retirement payments.

## Why their position must terminate

Once a PERS member applies for PERS retirement and chooses a retirement date, their employer must terminate their position at least one day before the effective retirement date and report final wages as soon as possible. Once PERS begins calculating their benefits after their retirement date, their account is locked for benefit calculation — no more hours or wages can be added. If they are, this puts the brakes on the employee's retirement process.

This doesn't mean that a retirement applicant can't return to PERS-covered work or continue to work, however. They just need to make sure their employer stops or "terminates" their current employment and their next employer (whether that's a new employer or their current employer) hires them as a working retiree.

Therefore, if the employee is going to continue to work for their employer or start a new PERScovered position, it must be as a working retiree. Their hours and wages must be reported as wage code 17 Retiree Wage-ER Rate.

## What employees need to do

Once an employee applies for PERS retirement, they need to tell their employer or employers what their effective PERS retirement date is.

#### Remember

- Retirees are free to work for a non-PERScovered employer with no PERS limitations nor requirements.\*
- Early retirees are limited to working fewer than 1,040 hours/year (Tier One/Tier Two) or 600 hours/year (OPSRP) until they take a six-month break from working for all PERS-participating employers. If they surpass the limit, they may have to repay any pay they receive after that point.
- Regular retirees do not have to take a sixmonth break and don't have an hour limit. Learn more on the <u>members' Work After</u> <u>Retirement webpage</u>.

\*Some PERS retirees who are receiving Social Security benefits and have not reached full retirement age under Social Security may have limitations on how much they can earn and still receive full benefits. For more information, go to the <u>Social Security Receiving</u> <u>Benefits While Working webpage</u> and the PERS <u>Work</u> <u>After Retirement employers webpage</u>.

#### continued on page 8

continued from page 7

## What employer reporters need to do

When a PERS member retires from PERS, there can be no new 01-Qualifying or 15-Non-Qualifying new-hire employment segment added after their effective retirement date.

To hire or continue employing a new PERS retiree:

- 1. Submit a Detail 1 record with an 11 Retiree New Hire with Hour Limit status code.
- 2. Report their hours and wages on a Detail 2 record with a 17 Retiree Wage code.

The records will suspend until the retiree's account is in "service retirement" status. Wait about 90 days and resave the records for processing.

For more information about hiring a PERS retiree, read <u>employer reporting guide 8</u>, *Hiring a PERS* <u>*Retiree*.</u>

#### Remember

- You do not owe 6% IAP contributions on a working retiree's wages.
- Employer pension contributions are charged on the salary of rehired retirees. The contributions are credited to the employer, however, not the employee.
- Early retirees are limited to 1,039.99 or 599.99 hours a year until they take a complete six-month break from working for all PERSparticipating employers. Learn more on the employers' Work After Retirement webpage.

### Learn more

Work After Retirement program – information for retirees.

Work After Retirement program – information for employers.

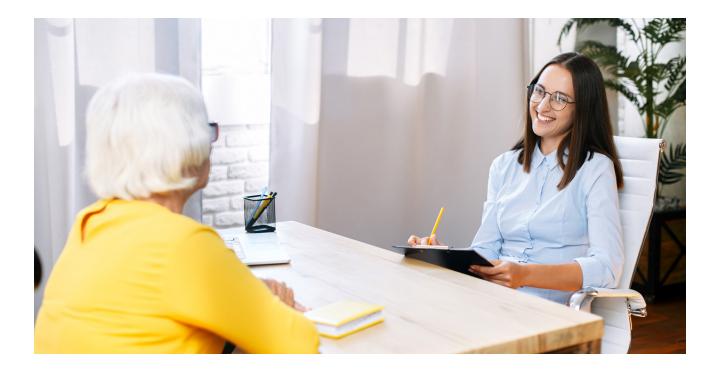

For Human Resources professionals

# Fielding employee questions about applying for PERS retirement

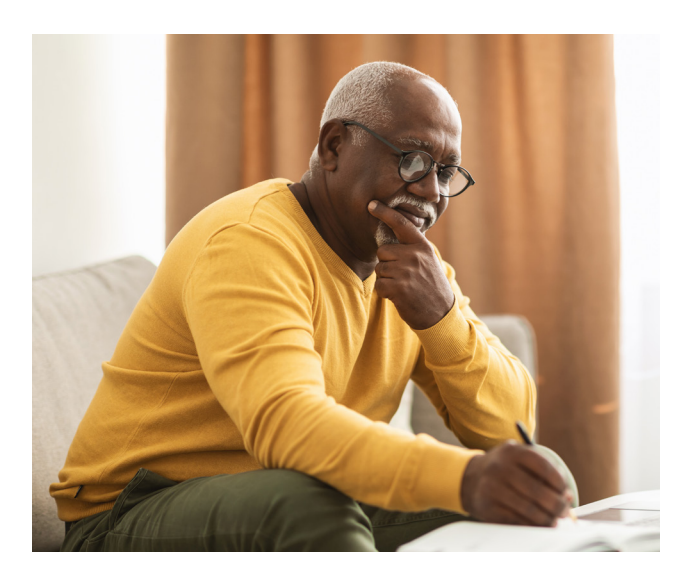

How do I fill out this retirement application?

What's the status of my application?

Can I return to work for my employer after retirement?

I have two employers; can I retire from one and not the other?

How is my reported unused sick leave used in my benefit calculation?

If your employee or retiree comes to you with retirement questions like these, let PERS Member Services help. Your employee can call Member Services at **888-320-7377** or email them by filling out an <u>online form.</u>

You can also direct your employee to one of the PERS webpages listed below.

| Questions about                            | Resources                                                                                                    |
|--------------------------------------------|----------------------------------------------------------------------------------------------------|
| Preparing for retirement                   | <u>Tier One/Tier Two steps to retire</u> .<br><u>OPSRP steps to retire</u> .<br><u>Near Retirement Checklist</u> .         |
| Status of their retirement application     | Call PERS Member Services at 888-320-7377<br>(M–F, 8:30 a.m. to 5 p.m.).                                                   |
| Coordinating all retirement income sources | Retirement Readiness education session:<br><u>Tier One/Two</u> .<br>Retirement Readiness education session: <u>OPSRP</u> . |
| PERS Health Insurance Program              | PHIP New Enrollment Presentation.<br>PHIP website.                                                                         |

continued on page 4

Email: PERS.EDX.Support@pers.oregon.gov PERS employer website: https://www.oregon.gov/pers/EMP

**JUNE 2023** 

| Questions about                                                   | Resources                                                                                                    |
|-------------------------------------------------------------------|----------------------------------------------------------------------------------------------------|
| Work after retirement                                             | <u>Tier One/Tier Two</u> .<br><u>OPSRP</u> .<br><u>Employer information</u> .                                                                     |
| Unused sick leave                                                 | Unused Sick Leave Calculation and Reporting.<br>Employer reporting guide 17, Calculating Unused<br>Sick Leave Hours at Termination or Retirement. |
| How to estimate pension payments at retirement                    | Online Member Services benefit estimate tool.                                                                                                    |
| How to estimate Individual Account<br>Program (IAP) at retirement | IAP website, hosted by Voya.                                                                                                    |
| Employee Pension Stability Account (EPSA)                         | Employer Rate-Relief Programs.                                                                                                    |
| Voluntary contributions                                           | Employer reporting guide 19, <i>Completing Work List</i><br><i>Requests</i> , "IAP Voluntary Contribution Request."                               |

For employer reporters

## How to report IAP contributions for employees who have different contribution types

Some employees have two different types of IAP contributions. This may be because they fill different roles that have different agreements in place for how the IAP contributions are deducted and reported.

For some positions, the employer "picks up" the 6% contribution, meaning that the employer pays it on behalf of the employee (employer-paid pre-tax (EPPT)). For other positions, the member pays it by member-paid pre-tax (MPPT) or member-paid after tax (MPAT).

EDX is not designed to process two different contribution types in a single record. If you do so, your record will post but will cause an error in the system that must be manually corrected.

## Instructions

When reporting a single pay date for an employee who earned two different types of IAP contributions, you must submit two records: one for each contribution type plus the hours and wages associated with that contribution type.

continued on page 5

#### Example

Employee Beau worked hours in two different positions for ABC School District. In March 2023, he worked a total of 176 hours. Beau worked 57 hours in a part-time position and 119 in a full-time, licensed position.

Per the district's collective bargaining agreement:

- All substitutes and part-time employees pay the 6% IAP contributions as member paid pre-tax (MPPT).
- Regular licensed employees have their 6% IAP contributions "picked up" as employer paid pre-tax (EPPT).

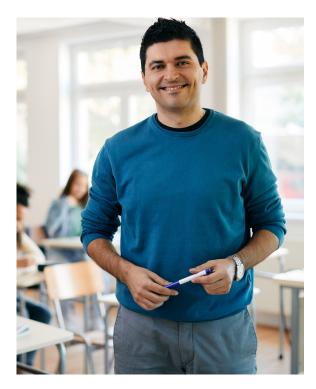

Beau has two contribution methods for one pay period. His agency's employer reporter will submit two Detail 2 wage records to show the hours and wages earned for each contribution method.

|          |          | DECODD |
|----------|----------|--------|
| ADD/EDII | A MEMBER | RECORD |

The status of this member record is: Added

#### **DETAIL 2 - WAGE AND SERVICE**

| SSN                                          |                        |
|----------------------------------------------|------------------------|
| First Name                                   | FIRST                  |
| Last Name                                    | NAME                   |
| Pay Date                                     | 03/31/2023             |
|                                              | (MM/DD/YYYY)           |
| Work Period Begin Date                       | (MM/DD/YYYY)           |
| Work Period End Date                         |                        |
|                                              | (MM/DD/YYYY)           |
| Hours Worked (Regular)                       | 176                    |
| Hours Worked (Overtime)                      |                        |
| Reported Wage Code                           | 01 - Regular wages 🗸 🗸 |
| Subject Salary (Regular)                     | 3456.94                |
| Subject Salary (Overtime)                    |                        |
| Non-Subject Salary                           |                        |
| Lump Sum Payoff                              |                        |
| Lump Sum Vacation Payoff                     |                        |
| Gross Salary                                 | 3456.94                |
| Member Paid After-Tax<br>Contribution (MPAT) |                        |
|                                              |                        |
| Member Paid Pre-Tax<br>Contribution (MPPT)   | 49.81                  |
|                                              | WRONG                  |
| Unit Contribution                            |                        |
| Employer Paid Pre-Tax<br>Contribution (EPPT) | 157.60                 |
|                                              |                        |

**Incorrect reporting**: One record with two types of IAP contributions.

continued on page 6

| ADD/EDIT A MEMBER RECORD   The status of this member record is Added   DETAIL 2 - WAGE AND SERVICE   SN   First Name   PB2T   Last Name   NME   Pay Date   03/31/2023   UM/DD/YYYY)   Work Period Begin Date   UM/DD/YYYY)   Work Period End Date   UM/DD/YYYY)   Hours Worked (Degular)   10   Hours Worked (Degular)   Reported Wage Code   01 - Regdar wages   Subject Salary (Degular)   Subject Salary (Degular)   Lump Sum Payoff   Lump Sum Payoff   Lump Su                                                                                                    |                                            |                        |                               |                                            |       |  |
|----------------------------------------------------------------------------------------------------|--------------------------------------------|------------------------|-------------------------------|--------------------------------------------|-------|--|
| DETAIL 2 · WAGE AND SERVICE   SN   First Name   First Name   NAME   Pay Date   03/31/2023   (MM/DD/YYYY)   Work Period Begin Date   (MM/DD/YYYY)   Work Period Begin Date   (MM/DD/YYYY)   Work Period Begin Date   (MM/DD/YYYY)   Work Period Begin Date   (MM/DD/YYYY)   Work Period Begin Date   (MM/DD/YYYY)   Work Period Begin Date   (MM/DD/YYYY)   Work Period End Date   (MM/DD/YYYY)   Hours Worked (Regular)   19   Hours Worked (Regular)   19   Hours Worked (Regular)   19   Hours Worked (Regular)   19   Hours Worked (Regular)   10   Reported Wage Code   01 - Regular wages   Subject Salary (Regular)   Subject Salary (Regular)   Subject Salary   Lump Sum Naveri   Lump Sum Naveri   Lump Sum Naveri   Gross Salary   2626.74   Subject Salary   Subject Salary   Subject Salary   Wentber Paid After-Tax   Contribution   Wentber Paid After-Tax   Contribution (MPPT)   Unt Contribution   Lump Sum Vacation Payoff   Lump Sum Vacation Payoff   Lump Sum Vacation Payoff   Lump Sum Vacation Payoff   Lump Sum Vacation Payoff   Lump Sum Vacation Payoff </th <th>ADD/EDIT A MEM</th> <th>IBER RECORD</th> <th>ADD/EDIT A MEN</th> <th colspan="3">ADD/EDIT A MEMBER RECORD</th>                                                                                                    | ADD/EDIT A MEM                             | IBER RECORD            | ADD/EDIT A MEN                | ADD/EDIT A MEMBER RECORD                   |       |  |
| SSN                                                                                                    | The status of this member record is: Added |                        | The status of this member rec | The status of this member record is: Added |       |  |
| SN SN     First Name FRST   Lat Name NAME   Pay Date 03/31/2023   (MM/DD/YYYY)   Work Period Begin Date 03/31/2023   (MM/DD/YYYY)   Work Period End Date 04//DD/YYYY)   Work Period End Date 04//DD/YYYY)   Work Period End Date 04//DD/YYYY)   Hours Worked (Regular) 19   Hours Worked (Regular) 57   Hours Worked (Regular) 57   Hours Worked (Overtime) 01- Regular wages   Subject Salary (Regular) 2626.74   Subject Salary (Overtime) 01- Regular wages   Lump Sum Payoff 1   Lump Sum Vacation Payoff 1   Lump Sum Vacation Payoff 1   Member Paid Pre-Tax 0265.74   Member Paid Pre-Tax 0.881   Contribution (MPRT) 0.881   Went Contribution 0.97.50                                                                                                    | DETAIL 2 - WAGE AN                         | ND SERVICE             | DETAIL 2 - WAGE A             | ND SERVICE                                 |       |  |
| Last Name NAME   Pay Date 03/31/2023   (MM/DD/YYYY) Work Period Begin Date   (MM/DD/YYYY)   Work Period End Date   (MM/DD/YYYY)   Work Period End Date   (MM/DD/YYYY)   Hours Worked (Regular)   10   Hours Worked (Regular)   10   Hours Worked (Regular)   2626.74   Subject Salary (Regular)   Subject Salary (Regular)   Lump Sum Payoff   Lump Sum Vacation Payoff   Lump Sum Vacation Payoff   Lump Sum Vacation Payoff   Lump Sum Vacation MPATI   Member Paid After-Tax   Contribution (MPAT)   Wentber Paid After-Tax   Contribution (MPAT)                                                                                                    | SSN                                        |                        | SSN                           |                                            |       |  |
| Pay Date 03/31/2023   (MM/DD/YYYY)   Work Period Begin Date   (MM/DD/YYYY)   Work Period End Date   (MM/DD/YYYY)   Work Period End Date   (MM/DD/YYYY)   Work Period End Date   (MM/DD/YYYY)   Hours Worked (Regular)   119   Hours Worked (Regular)   119   Hours Worked (Regular)   119   Hours Worked (Regular)   119   Hours Worked (Regular)   119   Hours Worked (Regular)   119   Hours Worked (Regular)   119   Hours Worked (Regular)   120   Subject Salary (Regular)   2626.74   Subject Salary (Regular)   Subject Salary   2626.74   Subject Salary   Lump Sun Payoff   Lump Sun Payoff   Lump Sun Payoff   Lump Sun Vacation Payoff   Lump Sun Payoff   Lump Sun Vacation Payoff   Lump Sun Vacation Payoff   Lump Sun Paid After-Tax   Contribution (MPRT)   Wentber Paid After-Tax   Contribution (MPRT)   Unit Contribution   Unit Contribution   Strict   Employer Paid Pre-Tax   Contribution   Employer Paid Pre-Tax   Contribution   Employer Paid Pre-Tax   Contribution   Employer Paid Pre-Tax   Contribution   Employer Paid Pre-Tax                                                                                                    | First Name                                 | FIRST                  | First Name                    | FIRST                                      |       |  |
| Work Period Begin Date (MM/DD/YYYY)   Work Period End Date (MM/DD/YYYY)   Work Period End Date (MM/DD/YYYY)   Hours Worked (Negular) 119   Hours Worked (Negular) 129   Hours Worked (Overtime) 57   Hours Worked (Overtime) 57   Hours Worked (Negular) 52   Subject Salary 2626.74   Subject Salary 2626.74   Non-Subject Salary 2626.74   Lump Sum Payoff Lump Sum Payoff   Lump Sum Vacation Payoff Lump Sum Payoff   Lump Sum Vacation Payoff 830.20   Member Paid After-Tax Contribution (MPAT) REGHT   With Contribution 157.60   Employer Paid Pre-Tax 157.60                                                                                                    | Last Name                                  | NAME                   | Last Name                     | NAME                                       |       |  |
| Work Period Begin Date   (JM//DD/YYYY)   Work Period End Date   (JM//DD/YYYY)   Hours Worked (Regular)   119   Hours Worked (Regular)   119   Hours Worked (Overtime)   Imported Wage Code   01- Regular wages   Subject Salary (Overtime)   Lump Sum Vacation Payoff   Lump Sum Vacation Payoff   Lump Sum Vacation Payoff   Lump Sum Vacation Payoff   Gross Salary   2626.74   Reported After-Tax   Contribution (MPPT)   Wit Contribution (MPPT)   Unit Contribution (MPPT)   Unit Contribution   Employer Paid Pre-Tax   Employer Paid Pre-Tax   Employer Paid Pre-Tax                                                                                                    | Pay Date                                   |                        | Pay Date                      |                                            |       |  |
| Work Period End Date (MM/DD/YYYY)   Hours Worked (Regular) 119   Hours Worked (Overtime) (MM/DD/YYYY)   Hours Worked (Overtime) 57   Hours Worked (Overtime) 57   Hours Worked (Overtime) 10   Reported Wage Code 01-Regular wages   Subject Salary (Regular) 2626.74   Subject Salary 2626.74   Subject Salary 2626.74   Lump Sum Payoff 10   Lump Sum Vacation Payoff 11   Lump Sum Vacation Payoff 11   Contribution (MPAT) 2626.74   Member Paid After-Tax<br>Contribution (MPAT)   With Contribution RIGHT   Employer Paid Pre-Tax<br>Contribution 157.60                                                                                                    | Work Period Begin Date                     |                        | Work Period Begin Date        |                                            |       |  |
| Hours Worked (Regular)       119         Hours Worked (Regular)       57         Hours Worked (Overtime)       57         Reported Wage Code       01 - Regular wages       ✓         Subject Salary (Regular)       2626.74       80.20         Subject Salary (Overtime)       80.20         Subject Salary (Overtime)       80.20         Lump Sum Payoff       Lump Sum Payoff         Lump Sum Vacation Payoff       Lump Sum Vacation Payoff         Gross Salary       2626.74         Member Paid After-Tax<br>Contribution (MPAT)       80.20         Member Paid After-Tax<br>Contribution (MPAT)       49.81         Unit Contribution       IS7.50                                                                                                    | Work Period End Date                       |                        | Work Period End Date          |                                            |       |  |
| Reported Wage Code 01 - Regular wages   Subject Salary (Regular) 2626.74   Subject Salary (Overtime) Subject Salary (Regular)   Non-Subject Salary Subject Salary (Overtime)   Non-Subject Salary Subject Salary (Overtime)   Lump Sum Payoff Image: Subject Salary   Lump Sum Vacation Payoff Image: Subject Salary   Gross Salary 2626.74   Member Paid After-Tax<br>Contribution (MPAT) Gross Salary   Member Paid After-Tax<br>Contribution (MPPT) Image: Subject Salary   Unit Contribution IS7.60                                                                                                    | Hours Worked (Regular)                     |                        | Hours Worked (Regular)        |                                            |       |  |
| Subject Salary (Regular) 2626.74   Subject Salary (Overtime)                                                                                                    | Hours Worked (Overtime)                    |                        | Hours Worked (Overtime)       |                                            |       |  |
| Subject Salary (Overtime)   Subject Salary (Overtime)   Non-Subject Salary   Lump Sum Payoff   Lump Sum Vacation Payoff   Lump Sum Vacation Payoff   Lump Sum Vacation Payoff   Gross Salary   2626.74   Member Paid After-Tax<br>Contribution (MPAT)   Member Paid Pre-Tax<br>Contribution (MPPT)   Unit Contribution   RIGHT   Employer Paid Pre-Tax<br>Contribution   Employer Paid Pre-Tax<br>Employer Paid Pre-Tax   157.60                                                                                                    | Reported Wage Code                         | 01 - Regular wages 🗸 🗸 | Reported Wage Code            | 01 - Regular wages                         | ~     |  |
| Non-Subject Salary   Lump Sum Payoff   Lump Sum Vacation Payoff   Lump Sum Vacation Payoff   Gross Salary   2626.74   Member Paid After-Tax<br>Contribution (MPAT)   Member Paid Pre-Tax<br>Contribution (MPPT)   Unit Contribution   Imployer Paid Pre-Tax<br>Contribution   Employer Paid Pre-Tax<br>Contribution   Imployer Paid Pre-Tax<br>Contribution   Imployer Paid Pre-Tax<br>Contribution   Employer Paid Pre-Tax<br>Contribution                                                                                                    | Subject Salary (Regular)                   | 2626.74                | Subject Salary (Regular)      | 830.20                                     |       |  |
| Lump Sum Payoff   Lump Sum Vacation Payoff   Lump Sum Vacation Payoff   Gross Salary   2626.74   Member Paid After-Tax   Contribution (MPAT)     Member Paid Pre-Tax   Contribution (MPPT)   Unit Contribution   Mic Contribution   Imployer Paid Pre-Tax   Employer Paid Pre-Tax   157.60     Function     Imployer Paid Pre-Tax   Contribution     Employer Paid Pre-Tax   Imployer Paid Pre-Tax   Imployer Paid Pre-Tax   Imployer Paid Pre-Tax   Imployer Paid Pre-Tax   Imployer Paid Pre-Tax   Imployer Paid Pre-Tax   Imployer Paid Pre-Tax   Imployer Paid Pre-Tax                                                                                                    | Subject Salary (Overtime)                  |                        | Subject Salary (Overtime)     |                                            |       |  |
| Lump Sum Vacation Payoff   Gross Salary   2626.74   Member Paid After-Tax<br>Contribution (MPAT)   Member Paid Pre-Tax<br>Contribution (MPPT)   Unit Contribution   Member Paid Pre-Tax<br>Contribution   Employer Paid Pre-Tax<br>Employer Paid Pre-Tax   157.60                                                                                                    | Non-Subject Salary                         |                        | Non-Subject Salary            |                                            |       |  |
| Gross Salary 2626.74   Member Paid After-Tax<br>Contribution (MPAT)   Member Paid Pre-Tax<br>Contribution (MPPT)   Unit Contribution   Member Paid Pre-Tax<br>Contribution   Employer Paid Pre-Tax<br>Contribution   Imployer Paid Pre-Tax<br>Contribution                                                                                                    | Lump Sum Payoff                            |                        | Lump Sum Payoff               |                                            |       |  |
| Member Paid After-Tax<br>Contribution (MPAT)     Member Paid After-Tax<br>Contribution (MPAT)       Member Paid Pre-Tax<br>Contribution     Member Paid Pre-Tax<br>Contribution (MPPT)       Unit Contribution     RIGHT       Employer Paid Pre-Tax<br>Contribution     157.60                                                                                                    | Lump Sum Vacation Payoff                   |                        | Lump Sum Vacation Payoff      |                                            |       |  |
| Contribution (MPAT) Member Paid Pre-Tax Contribution (MPPT) Unit Contribution Employer Paid Pre-Tax 157.60 Employer Paid Pre-Tax Contribution Employer Paid Pre-Tax Contribution Employer Paid | Gross Salary                               | 2626.74                | Gross Salary                  | 830.20                                     |       |  |
| Contribution (MPPT) Unit Contribution Employer Paid Pre-Tax 157.60 Employer Paid Pre-Tax Contribution Employer Paid Pre-Tax                                                                                                    |                                            |                        |                               |                                            |       |  |
| Employer Paid Pre-Tax 157.60 Employer Paid Pre-Tax                                                                                                    |                                            |                        |                               | 49.81                                      |       |  |
| Create Hudion (CDDT)                                                                                                    | Unit Contribution                          | RIGHT                  | Unit Contribution             |                                            | RIGHT |  |
|                                                                                                    |                                            | 157.60                 |                               |                                            |       |  |

**Correct reporting**: Two records – one for each contribution type.